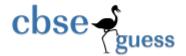

### Sample Paper – 2014 Class – XII

# **Subject –** Multimedia & Web Technology (Code 067)

Subject: Multimedia And Web Technology Class: XII
Time allowed: 3 hours Maximum Marks: 70

#### Note:

1.

• Please check that this question paper contains 7 questions..

Answer the questions after <u>carefully reading</u> the text.

• Please write down the serial number of the question before attempting it .

a) What do you understand by "Enforce Referential Integrity" given in the following diagram?

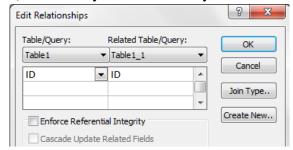

b) Identify the following views used to create a database in Access.

Table: **MEMBERS** 

| MemberID → | ID -      | Password | . NAME         | -     | EMAIL      | - | Major - | NumberOfBooks - | Mony - | Expired - |
|------------|-----------|----------|----------------|-------|------------|---|---------|-----------------|--------|-----------|
| 3          | 205050 20 | 5050     | Salah Thubaiti | st@ho | tmail.com  |   | CS      | 0               | \$0.00 | 05-Dec-2  |
| 9          | 202020 20 | 2020     | Ahmed Thubaiti | at@ho | otmail.com |   | GEOP    | 0               | \$0.00 | 12-May-2  |
| 10         | 212121 21 | 2121     | Bader Zhrani   | bz@h  | obmail.com |   | EE      | 0               | \$0.00 | 01-Jan-05 |
| 11         | 216666 21 | 6666     | Naser Otaibi   | no@h  | otmail.com |   | MIS     | 0               | \$0.00 | 01-Jan-05 |
| 14         | 998855 99 | 8855     | Ahmed Otaibi   | ao@h  | otmail.com |   | FIN     | 3               | \$0.00 | 04-Jul-14 |
| (New)      | 0         |          |                |       |            |   |         | 0               | \$0.00 |           |

1. Identify the above views used to create a database in Access.

1/2

- 2. Create a table Lib.mdb of cardinality 2 and degree 4 having one to one relationship and suggest the names of any two mandatory fields to be included in the new table. 1+1/2
- 3. Identify any one data item from the table lib.mdb.

4. Name the foreign key for the table members.

1/2

www.cbseguess.com

Other Educational Portals

www.icseguess.com | www.aipmtguess.com | www.aieeeguess.com | www.niosguess.com | www.niosguess.com | www.niosguess.com | www.niosguess.com | www.niosguess.com | www.niosguess.com | www.niosguess.com | www.niosguess.com | www.niosguess.com | www.niosguess.com | www.niosguess.com | www.niosguess.com | www.niosguess.com | www.niosguess.com | www.niosguess.com | www.niosguess.com | www.niosguess.com | www.niosguess.com | www.niosguess.com | www.niosguess.com | www.niosguess.com | www.niosguess.com | www.niosguess.com | www.niosguess.com | www.niosguess.com | www.niosguess.com | www.niosguess.com | www.niosguess.com | www.niosguess.com | www.niosguess.com | www.niosguess.com | www.niosguess.com | www.niosguess.com | www.niosguess.com | www.niosguess.com | www.niosguess.com | www.niosguess.com | www.niosguess.com | www.niosguess.com | www.niosguess.com | www.niosguess.com | www.niosguess.com | www.niosguess.com | www.niosguess.com | www.niosguess.com | www.niosguess.com | www.niosguess.com | www.niosguess.com | www.niosguess.com | www.niosguess.com | www.niosguess.com | www.niosguess.com | www.niosguess.com | www.niosguess.com | www.niosguess.com | www.niosguess.com | www.niosguess.com | www.niosguess.com | www.niosguess.com | www.niosguess.com | www.niosguess.com | www.niosguess.com | www.niosguess.com | www.niosguess.com | www.niosguess.com | www.niosguess.com | www.niosguess.com | www.niosguess.com | www.niosguess.com | www.niosguess.com | www.niosguess.com | www.niosguess.com | www.niosguess.com | www.niosguess.com | www.niosguess.com | www.niosguess.com | www.niosguess.com | www.niosguess.com | www.niosguess.com | www.niosguess.com | www.niosguess.com | www.niosguess.com | www.niosguess.com | www.niosguess.com | www.niosguess.com | www.niosguess.com | www.niosguess.com | www.niosguess.com | www.niosguess.com | www.niosguess.com | www.niosguess.com | www.niosguess.com | www.niosguess.com | www.niosguess.com | www.niosguess.com | www.niosguess.com | www.niosguess.com | www.niosguess.com | www.niosguess.com | www.

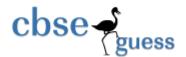

5. Suggest the data types that should be used for each of the fields in the members.

c) What is the full form of MIDI.

d) What do you understand by Morphing?

e) Differentiate between AVI and MPEG movie file formats.

f) Name the Windows projector and Macintosh projector formats.

2.

a. Study the figure given below and identify the areas encircled.

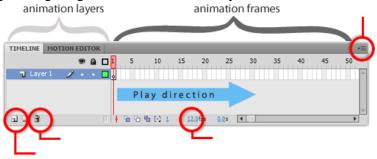

b) What do you understand by Frame Rate?

c) How are the graphic symbols different from button symbols?

d) Differentiate between ink bottle tool and paint bucket tool .

e) Observe the figure given bellow and do as directed :

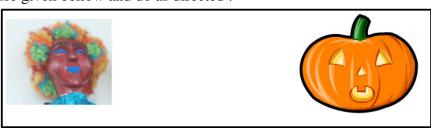

- The image on the left hand side shows the position and size of the image for frame1.
- The image on the right hand side shows the position and size of the image for frame 40.

Write the procedure and property settings for animating the above scenario.

3.

- a) Which HTML tag is used to insert an Horizontal Line in a page? Write all option used with this tag .1
- b) What is the use of attribute frameborder in frame tag.
- c) Write the HTML code to generate a Web Page in the format given below:

Consider the following while writing the HTML code:

8

1

1

2

4

- 1. Background image of page is iitlogo.jpg, link colour is red.
- 2. Title of the page is "AAP".
- 3. Text style of the page is Californian FB.
- 4. Border of the image is green and the image used is "ak.jpg".
- 5. Table has a green coloured border that is 3 pixels thick.
- 6. Table data is 30 pixels far from table cell border.

www.cbseguess.com

Other Educational Portals

<u>www.icseguess.com | www.aipmtguess.com | www.aieeeguess.com | www.niosguess.com | www.niosguess.com | www.niosguess.com | www.niosguess.com | www.niosguess.com | www.niosguess.com | www.niosguess.com | www.niosguess.com | www.niosguess.com | www.niosguess.com | www.niosguess.com | www.niosguess.com | www.niosguess.com | www.niosguess.com | www.niosguess.com | www.niosguess.com | www.niosguess.com | www.niosguess.com | www.niosguess.com | www.niosguess.com | www.niosguess.com | www.niosguess.com | www.niosguess.com | www.niosguess.com | www.niosguess.com | www.niosguess.com | www.niosguess.com | www.niosguess.com | www.niosguess.com | www.niosguess.com | www.niosguess.com | www.niosguess.com | www.niosguess.com | www.niosguess.com | www.niosguess.com | www.niosguess.com | www.niosguess.com | www.niosguess.com | www.niosguess.com | www.niosguess.com | www.niosguess.com | www.niosguess.com | www.niosguess.com | www.niosguess.com | www.niosguess.com | www.niosguess.com | www.niosguess.com | www.niosguess.com | www.niosguess.com | www.niosguess.com | www.niosguess.com | www.niosguess.com | www.niosguess.com | www.niosguess.com | www.niosguess.com | www.niosguess.com | www.niosguess.com | www.niosguess.com | www.niosguess.com | www.niosguess.com | www.niosguess.com | www.niosguess.com | www.niosguess.com | www.niosguess.com | www.niosguess.com | www.niosguess.com | www.niosguess.com | www.niosguess.com | www.niosguess.com | www.niosguess.com | www.niosguess.com | www.niosguess.com | www.niosguess.com | www.niosguess.com | www.niosguess.com | www.niosguess.com | www.niosguess.com | www.niosguess.com | www.niosguess.com | www.niosguess.com | www.niosguess.com | www.niosguess.com | www.niosguess.com | www.niosguess.com | www.niosguess.com | www.niosguess.com | www.niosguess.com | www.niosguess.com | www.niosguess.com | www.niosguess.com | www.niosguess.com | www.niosguess.com | www.niosguess.com | www.niosguess.com | www.niosguess.com | www.niosguess.com | www.niosguess.com | www.niosguess.com | www.niosguess.com | www</u>

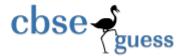

#### 7. Pages linked to:

Parivartan to p.html

Right to Information to r.html

Jan Lokpal Bill to j.html

### Arvind Kejriwal

Arvind Kejriwal is an Indian politician who has been the 7th Chief Minister of Delhi since 28 December 2013. Kejriwal is a graduate of the Indian Institute of Technology Kharagour, where he studied mechanical engineering. He worked for the Indian Revenue Service (IRS) as a Joint Commissioner in the Income Tax Department.

Kejriwal was born in the village of Siwani, Haryana, on 16 August 1968 to Gobind Ram Kejriwal and Gita Devi. His father was an electrical engineer who graduated from the Birla Institute of Technology,

Mesra. He was educated at Campus School in Hisar.

#### Activism

- Parivartan
- Right to Information
- Jan Lokpal Bill

#### Writing

Kejriwal's book, Swaraj, was published in 2012.

|   |   |   |   |   | -1 | 4 |
|---|---|---|---|---|----|---|
| ٦ | ν | v | а | r | d  | S |
|   |   |   |   |   |    |   |

| 2004 | Ashoka Fellow, Civic Engagement                                                                          |
|------|----------------------------------------------------------------------------------------------------|
| 2005 | 'Satyendra K. Dubey Memorial Award', IIT Kanpur for his campaign for bringing transparency in Government |
| 2006 | Ramon Magsaysay Award for Emergent<br>Leadership                                                         |
| 2006 | CNN-IBN, 'Indian of the Year' in Public Service                                                          |
| 2009 | Distinguished Alumnus Award, IIT Kharagour for<br>Eminent Leadership                                     |
| 2009 | Awarded a grant and fellowship by the Association for India's Development.                               |
| 2010 | Policy Change Agent of the Year, Economic Times Awards along with Aruna Roy                              |
| 2011 | NDTV Indian of the Year along with Anna Hazare                                                           |
| 2013 | CNN-IBN Indian of the Year 2013-Politics                                                                 |

#### 4.

a) What are session variables?

2

b) What is the usage of FileSystemObject in ASP?

- 1
- c) Write the difference between lock and unlock method of the Application object.
- 1

d) Name the object's method or property used for the following

- \_
- i. This method sends any previously buffered output to the client immediately, but continues processing the script.
- *ii.* It lists the compatibility, name and version of the browser.
- iii. This method destroys all objects stored in a session object and releases the server resources they were occupying
- e) Give output of the following statements:

3

- i. Response.write(monthname(month("11-09-3013")+3))
- ii. Response.write(instr("Dhyan Chand immortalized in a comic","n a c"))

www.cbseguess.com

Other Educational Portals

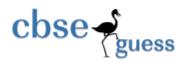

|                  | iii. Response.Write(Right(Ucase("Social activist Anna Hazare"),len("Pvt. Ltd.                                                                                                    | "))              |
|------------------|----------------------------------------------------------------------------------------------------|------------------|
| 5.               | a) Name the RecordSet methods used for :                                                                                                    | 2                |
|                  | 1. to add new records to the database table                                                                                                    |                  |
|                  | 2. to save or to modify existing records of the database table.                                                                                                    |                  |
|                  | b) Study the code given below:                                                                                                    | 2                |
| <0               | % Set ad=createobject("contentrotator")                                                                                                    |                  |
|                  | write(ad(ads.txt")) %>                                                                                                    |                  |
|                  | Il in the blanks to complete the above code fragment to create an ASP file used to display e. tips of the day) stored in the ads.txt file dynamically using the content rotator componen |                  |
| W                | rite the coding for the ads.txt file which contains two tips                                                                                                    |                  |
|                  | 1st. "Successful students reflect well on the efforts of any teacher; if you have material, the instructor takes some justifiable pride in teaching" in red colour                       | •                |
|                  | 2nd. "Successful students minimize classroom distractions that interfere with leace colour                                                                                               | arning." in blue |
| W                | There frequency should be 5 and 3 respectively. Note that the content display should also have                                                                                           | have comments.   |
| c)               | Study the codes given below and answer the questions that follow:                                                                                                    |                  |
| Ex               | xam.txt                                                                                                    |                  |
| 1<br>2<br>3<br>4 | J. CA                                                                                                    |                  |
| Н                | Hope I can fulfill my wishes.                                                                                                    |                  |
| Exam             | a.asp                                                                                                    |                  |
| <%c              | count=0                                                                                                    |                  |
| Setf             | fs=request.createobject("MSWC.FileSystemObject")                                                                                                    |                  |
| Setf             | f=fs.Opentextfile("exam.txt")                                                                                                    |                  |
| D w              | hile Not f.AtEndOfStream                                                                                                    |                  |
| f.Re             | adLine                                                                                                    |                  |
| cou              | nt=count+1                                                                                                    |                  |
| Nex              |                                                                                                    |                  |
| 1                | ponse.write("Total number of lines="&count)                                                                                                    |                  |
| f.Clc            | ose                                                                                                    |                  |
| %>               |                                                                                                    |                  |
| i.               | Identify the errors in exam.asp and rewrite the corrected code.                                                                                                    | 2                |
| ii.              | What is the use of the AtEndOfStream method?                                                                                                    | 1                |
| iii.             |                                                                                                    | 1                |
| iv.              | 1                                                                                                    | 1                |
| 6.               | 1 2                                                                                                    |                  |
| a)               | Name the events used for the following situation                                                                                                    | 2                |
|                  | www.cbseguess.com Other Educational Portals                                                                                                    |                  |

www.icseguess.com | www.aipmtguess.com | www.aieeeguess.com | www.niosguess.com | www.niosguess.com | www.niosguess.com | www.niosguess.com | www.niosguess.com | www.niosguess.com | www.niosguess.com | www.niosguess.com | www.niosguess.com | www.niosguess.com | www.niosguess.com | www.niosguess.com | www.niosguess.com | www.niosguess.com | www.niosguess.com | www.niosguess.com | www.niosguess.com | www.niosguess.com | www.niosguess.com | www.niosguess.com | www.niosguess.com | www.niosguess.com | www.niosguess.com | www.niosguess.com | www.niosguess.com | www.niosguess.com | www.niosguess.com | www.niosguess.com | www.niosguess.com | www.niosguess.com | www.niosguess.com | www.niosguess.com | www.niosguess.com | www.niosguess.com | www.niosguess.com | www.niosguess.com | www.niosguess.com | www.niosguess.com | www.niosguess.com | www.niosguess.com | www.niosguess.com | www.niosguess.com | www.niosguess.com | www.niosguess.com | www.niosguess.com | www.niosguess.com | www.niosguess.com | www.niosguess.com | www.niosguess.com | www.niosguess.com | www.niosguess.com | www.niosguess.com | www.niosguess.com | www.niosguess.com | www.niosguess.com | www.niosguess.com | www.niosguess.com | www.niosguess.com | www.niosguess.com | www.niosguess.com | www.niosguess.com | www.niosguess.com | www.niosguess.com | www.niosguess.com | www.niosguess.com | www.niosguess.com | www.niosguess.com | www.niosguess.com | www.niosguess.com | www.niosguess.com | www.niosguess.com | www.niosguess.com | www.niosguess.com | www.niosguess.com | www.niosguess.com | www.niosguess.com | www.niosguess.com | www.niosguess.com | www.niosguess.com | www.niosguess.com | www.niosguess.com | www.niosguess.com | www.niosguess.com | www.niosguess.com | www.niosguess.com | www.niosguess.com | www.niosguess.com | www.niosguess.com | www.niosguess.com | www.niosguess.com | www.niosguess.com | www.niosguess.com | www.niosguess.com | www.niosguess.com | www.niosguess.com | www.niosguess.com | www.niosguess.com | www.niosguess.com | www.niosguess.com | www.

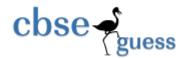

| i. 7                                    | This event occurs usually when   | the user deselects the element by pressing {tab}  | ,      |
|-----------------------------------------|----------------------------------|---------------------------------------------------|--------|
| ii.                                     | These events occur when the n    | nouse enters and leaves an element.               |        |
|                                         | for the following script code:   |                                                   | 2      |
|                                         | language = "vbscript">           |                                                   |        |
| B=10                                    |                                  |                                                   |        |
| For A=1                                 | 1 to 14 step 2                   |                                                   |        |
| C=C+A                                   | -                                |                                                   |        |
| Docume                                  | ent.write(c)                     |                                                   |        |
| B=B-1                                   |                                  |                                                   |        |
| Docume                                  | ent.write("<br>")                |                                                   |        |
| Next                                    | ,                                |                                                   |        |
| <td>&gt;</td> <td></td> <td></td>       | >                                |                                                   |        |
| c) Write the equivalent                 | script for the following code    | using FOR loop without affecting the output:      | 2      |
| DIM co                                  | •                                |                                                   |        |
|                                         | count=2                          |                                                   |        |
| DO                                      |                                  |                                                   |        |
| ans=ans                                 | *count                           |                                                   |        |
| count=c                                 | ount+2                           |                                                   |        |
| LOOP V                                  | WHILE count<=10                  |                                                   |        |
| d) Write the HTML co                    | ode for creating the form give   | n below and also write the embedded VBScript co   | de for |
| •                                       |                                  | ays a message with the name entered by the user a |        |
|                                         | nission fees structure is given  |                                                   | 4      |
| Regular : Rs. 20                        |                                  | e education : Rs. 125000                          |        |
| Exam fees                               |                                  |                                                   |        |
| Online :Rs. 800/paper                   | offline:Rs. 950/paper            |                                                   |        |
|                                         | * *                              | gular" and exam as "online" for three papers then | it     |
|                                         |                                  | emand Draft of Rs. 202400 in favour of IIT        |        |
| Faridabad" in a messa                   | =                                |                                                   |        |
|                                         | IIT Faridabad                    |                                                   |        |
| Enrollment No.                          |                                  |                                                   |        |
| Name                                    |                                  |                                                   |        |
| Select Course                           | : O Regular O Distance Education |                                                   |        |
| Select Exam Mode                        | : Online                         |                                                   |        |
|                                         | Offline V                        |                                                   |        |
| Total no. of paper you w                | /ant to take exam:               |                                                   |        |
|                                         | Submit Query                     |                                                   |        |
| 7.                                      |                                  |                                                   |        |
|                                         | strugge giranit arritation and - | pokot switching                                   | 1      |
| <ul> <li>a) Differentiate be</li> </ul> | tween circuit switching and pa   | ickei switching.                                  | 1      |

www.cbseguess.com
Other Educational Portals

1

b) Define voice mail.

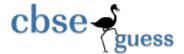

1

c) Define gateway.

d) Differentiate between Baud and Bandwidth.

e) Identify following open source software logo.

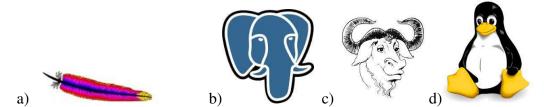

f) WIMAX has set up its new center at Faridabad for its office and web based activities, it has 4 offices of buildings as shown in the diagram below:

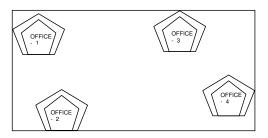

#### The distances between the different Offices are given below:

| Office 1 to Office 2 | 50 m  |
|----------------------|-------|
| Office 2 to Office 3 | 60 m  |
| Office 3 to Office 4 | 55 m  |
| Office 4 to Office 1 | 170 m |
| Office 1 to Office 3 | 125 m |
| Office 2 to Office 4 | 90 m  |

#### **Number of computers**

| Office 1 | 15  |
|----------|-----|
| Office 2 | 150 |
| Office 3 | 51  |
| Office 4 | 89  |

Answer the following questions based on the above given information:

- (i) Suggest suitable cable layout(s) for connecting the Offices.
- (ii) Where do you think the server should be placed and explain why?
- (iii) The Wimax is planning to link its office situated in the Antarctica ,which type of network will be formed .Also suggest transmission medium to connect the same.
- (iv) Where and why should repeaters and hub/switch be used?

www.cbseguess.com

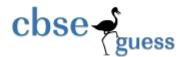

निज गौरव का नित जान रहे हम भी कुछ हैं यह ध्यान रहे सब जाय अभी पर मान रहे मरणोत्तर गुंजित गान रहे कुछ हो न तजो निज साधन को नर हो न निराश करो मन को।

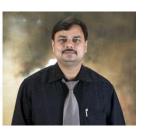

Paper Submitted by: Name Sudhir Kumar Dwivedi Email sudhirdwi@gmail.com Phone No. 9873690129